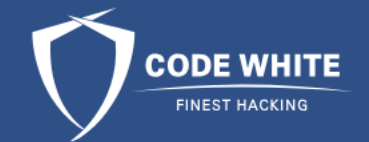

#### PIC Your Malware!

## Whoami

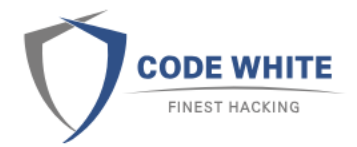

➢Ben Heimerdinger and Sebastian Feldmann ▶ Specialized on Offensive Tooling / Evasion ➢Code White Red Team (Ulm/Mannheim, Germany)

## **Syllabus**

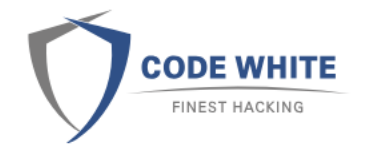

- ➢Concepts for fileless malware
	- ⚫ Artifacts popular in memory PE loaders leave (Reflective DLL, Donut)
- ➢Leveraging position independent code (PIC) to avoid these artifacts

➢Tool release: Lsass dumping without ProcessAccess event (as PIC)

- ➢Solving some tedious problems of creating PIC
- ➢Protecting tools with self-decrypting PIC
- ➢Pipelining the build process

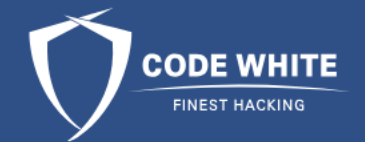

#### Fileless Malware and Memory Artifacts

## Motivation for Fileless Malware

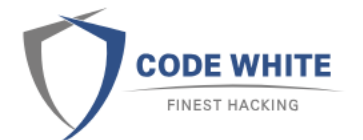

- ➢Development of malware is a complex software project
- $\triangleright$  If analysts ever find your malware, all hard work is burned
- ➢Therefore, sophisticated malware has a 'Plug and Play' concept for most of its capabilities
	- Malware consists of a main module. Capabilities are then loaded on the fly
	- If one module is flagged it is easy to replace / only one module needs to be adapted

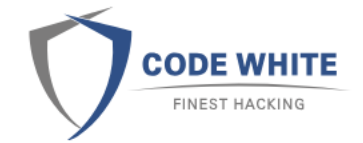

## Motivation for Fileless Malware

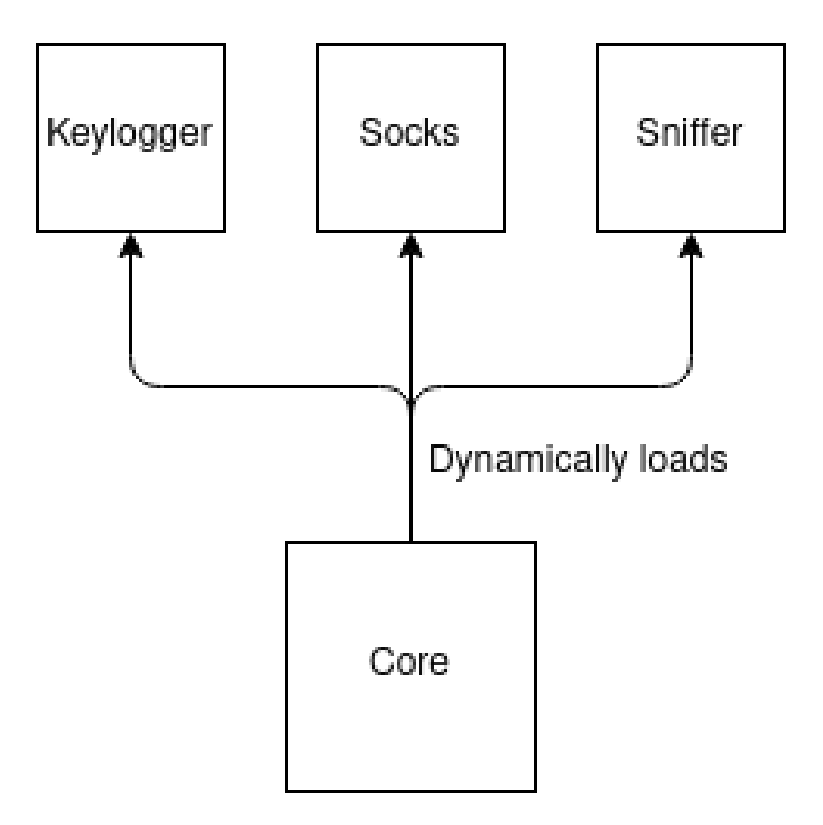

# Plug and Play

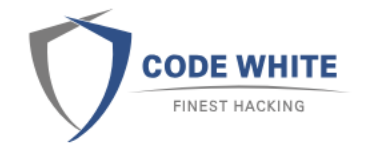

➢Back in the days, an extension was dropped as a DLL and loaded from disk

- Problem 1: AV heuristics / automatic analysis of dropped files
- ⚫ Problem 2: Files left on the filesystem will be forgotten by operators
- ➢Malware authors started looking for ways to load extensions without ever touching disk

## Fileless Malware

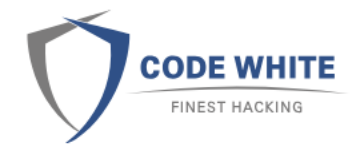

- ➢Monitoring of memory operations is prone to false positives and also resource intense.
	- ⚫ DRM uses similar concepts for legitimate use
- ➢Many concepts for fileless malware: {Reflective DLL, sRDI/Donut, in memory .NET}
	- All of them have their drawbacks which enable analysts and security products to find them

# Reflective DLL

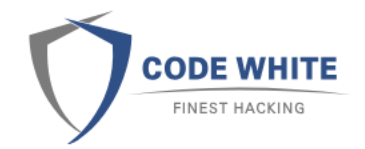

➢Self loading DLL

- ⚫ First implemented by Stephen Fewer in 2011
- ➢Regular DLL with one special export: ReflectiveLoader
	- Implements a PE loader: takes care of fixing IAT, Relocations and so on
	- ⚫ Loader itself is fully position independent (PIC)
- ➢Malware needs to be able to find the ReflectiveLoader in memory
	- Requires additional code

#### Recap Reflective DLL

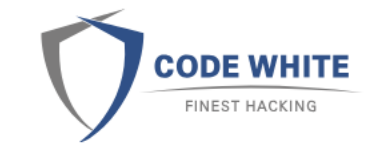

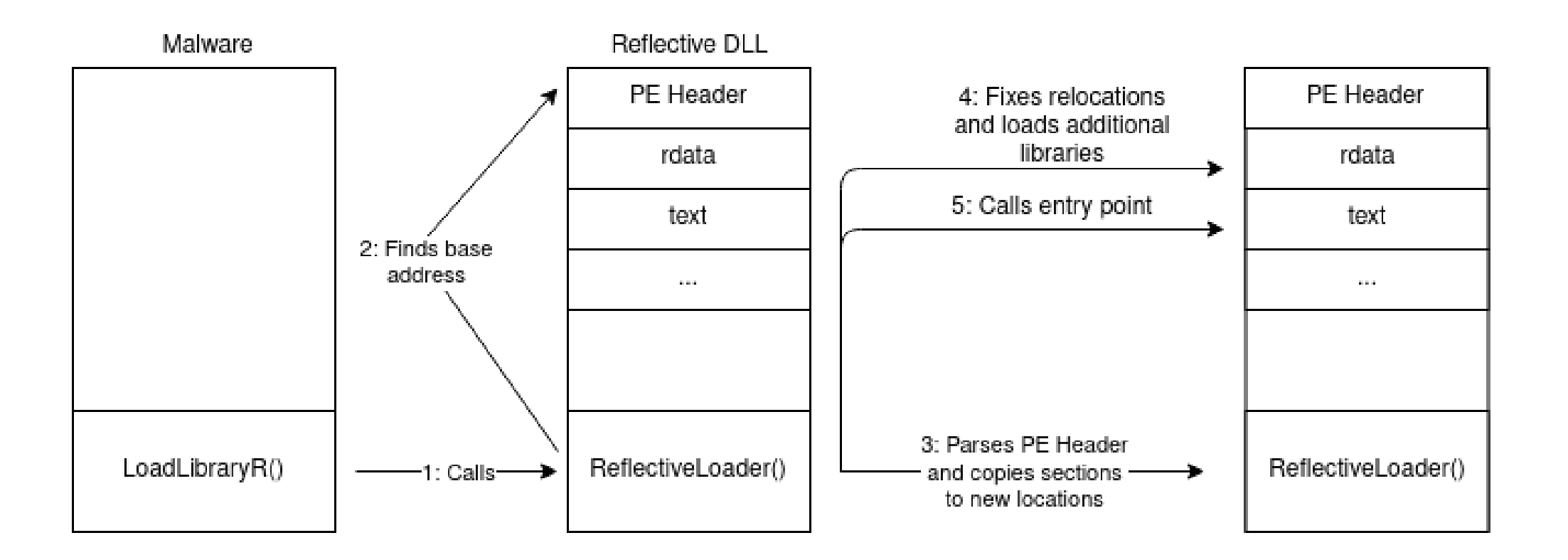

## PE2Shellcode

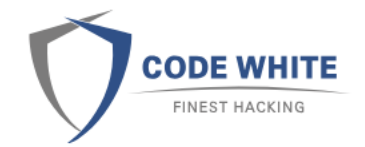

➢Implementation of a PE Loader as pure PIC

- ⚫ PIC embeds a given a PE file which it loads and executes
- ⚫ No PE loader or LoadLibraryR has to be compiled into malware
- ➢PE are not actually converted they are just wrapped with a PIC PE loader
- ➢PE loader finds the embedded PE file and loads it in memory
- ➢PE To Shellcode Concept
- ➢Example open source implementations:
	- ⚫ [https://github.com/hasherezade/pe\\_to\\_shellcode](https://github.com/hasherezade/pe_to_shellcode)
	- <https://github.com/TheWover/donut>
	- ⚫ <https://github.com/monoxgas/sRDI>

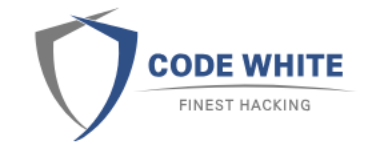

## PIC PE Loader

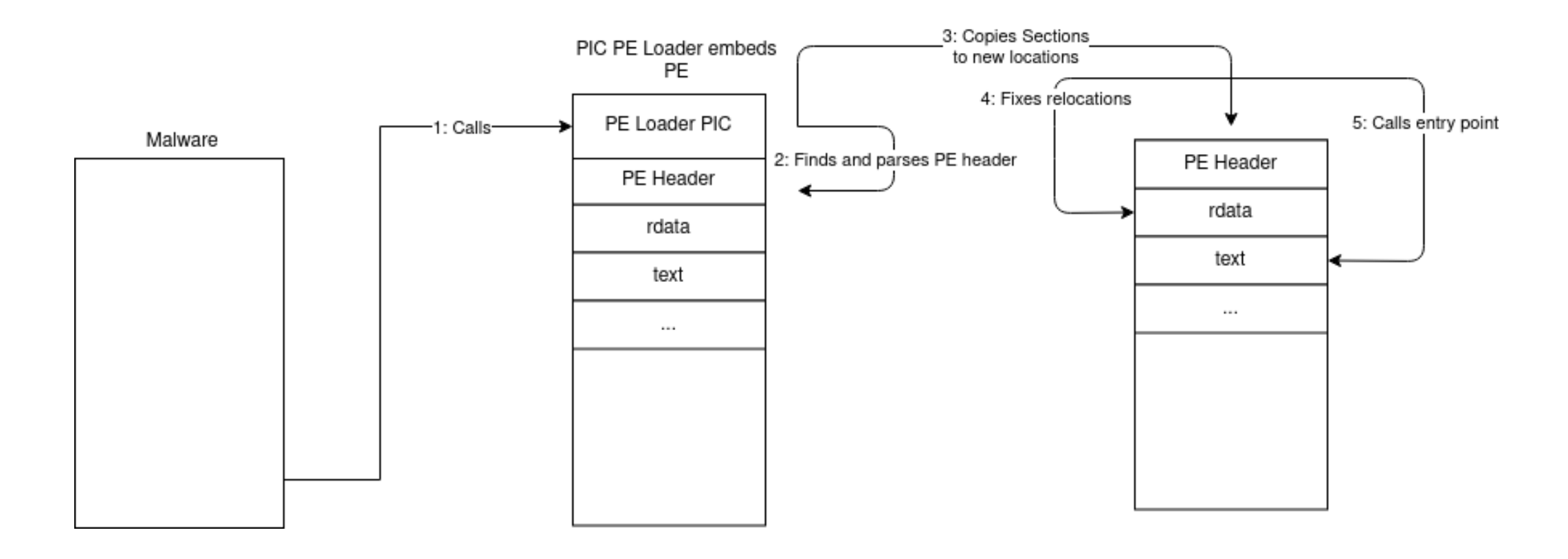

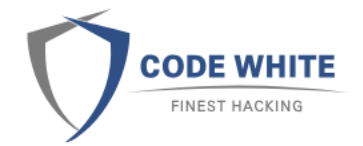

## Suspicious Memory Artifacts

➢PE loaders need to allocate more memory to load the PE file

- ⚫ Some sections need to be executable (.text segment)
- ➢Suspicious Memory Pages such as R(W)X
- ➢Private Committed and Executable Memory
	- ⚫ VirtualAlloc
	- Not backed by a file on disk
	- ⚫ R(W)X pages should only exist as part of a PE file
- ➢PE Header in private committed memory

## Artifacts Reflective DLL

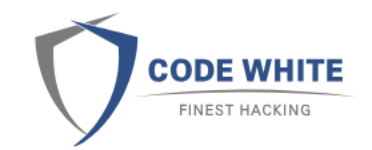

➢PE Header in private committed memory ➢Executable and private committed pages

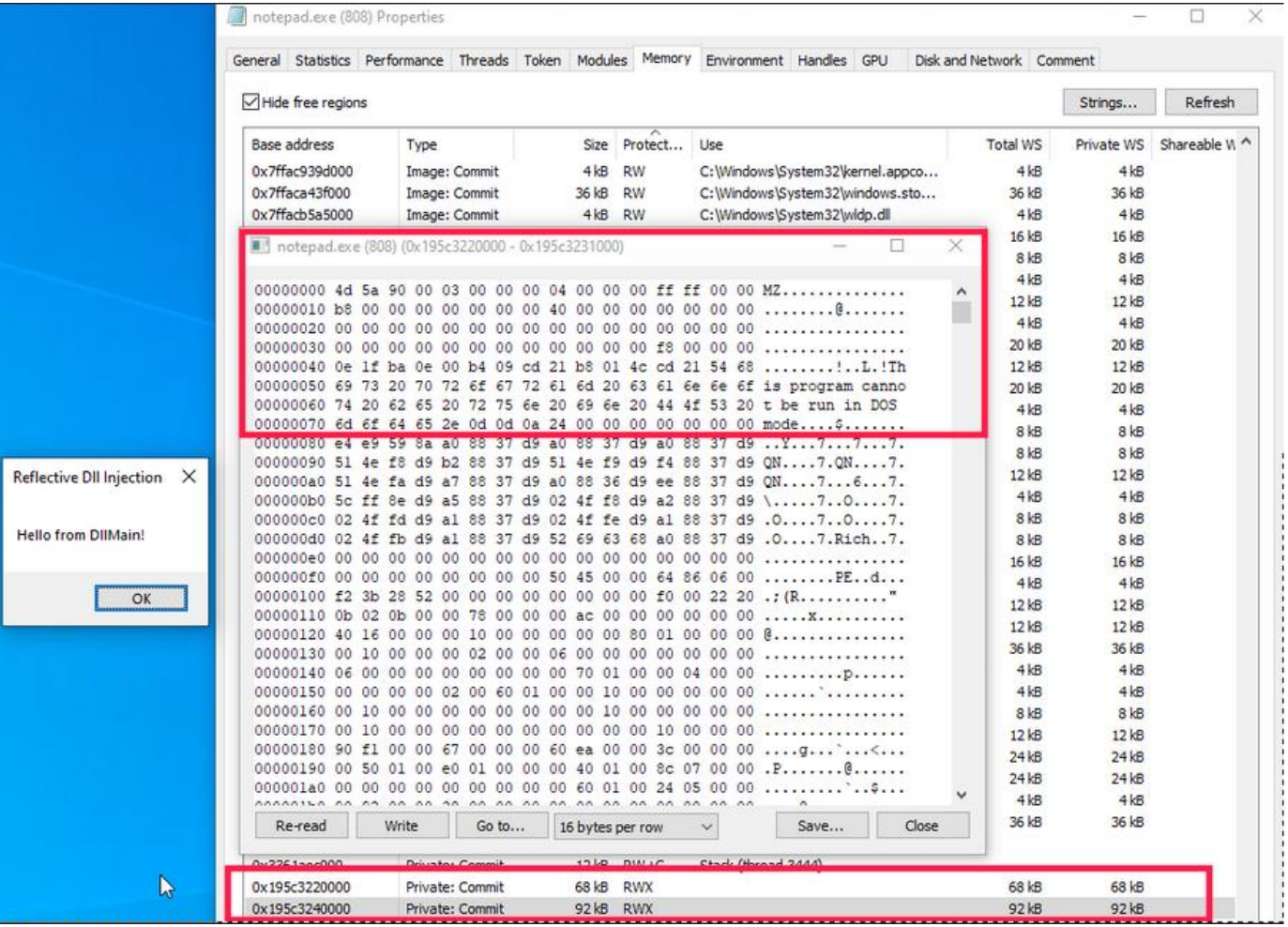

# Memory Artifacts Donut

- ➢Executable and private committed memory
- ➢Donut can wipe the PE header from memory
	- Header is in memory during loading
	- Rest of PE structure is still in memory. PESieve can find it [1]

[1] https://github.com/hasherezade/pe-sieve

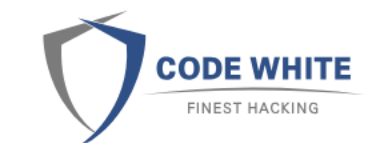

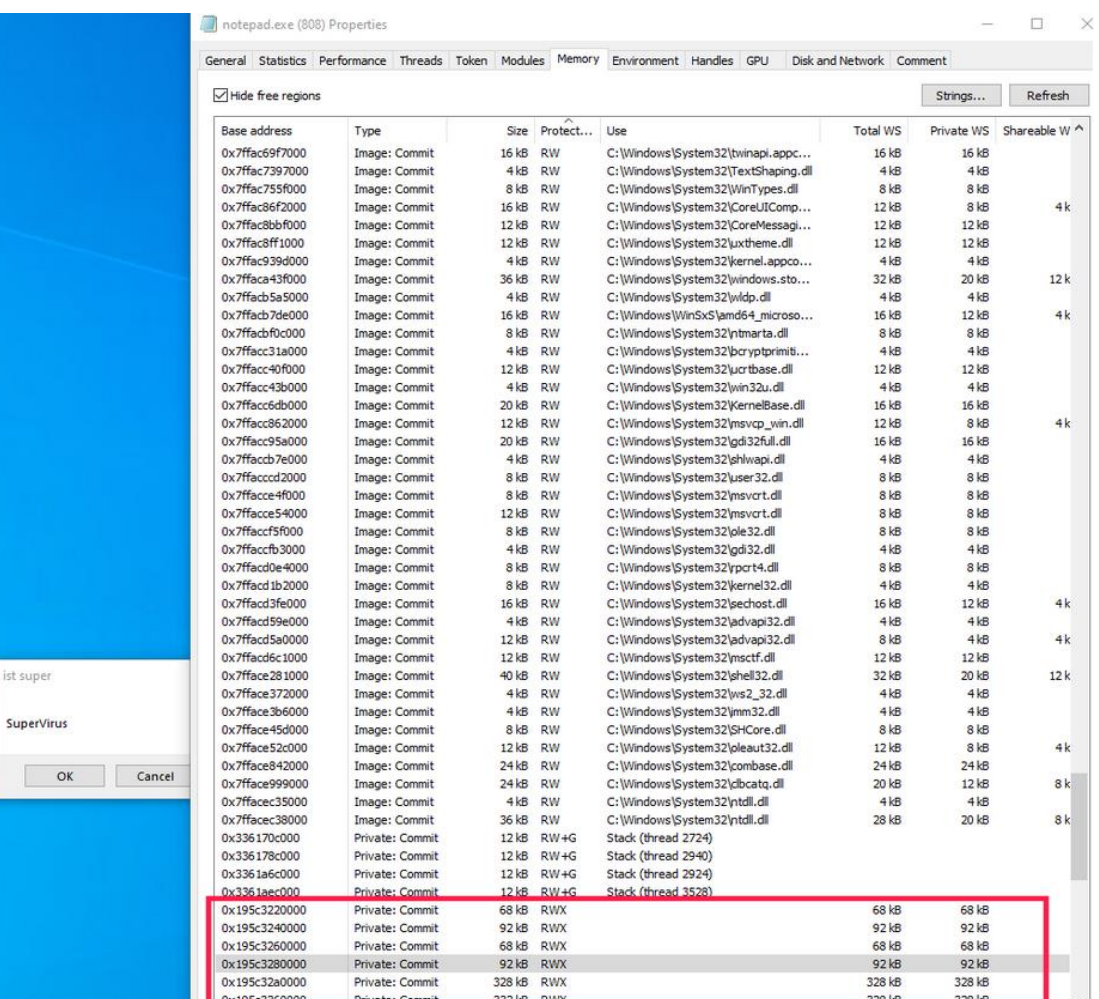

## Artifacts with File Backed **Memory**

- $\triangleright$  Try to first copy the PIC to file backed memory
- ➢Donut / RDLL does not stay where it was first copied to
- ➢Breaks concepts, like Phantom DLL Hollowing [1] (Forrest orr)

[1] https://www.forrest-orr.net/post/malicious-memory-artifacts-part-i-dllhollowing

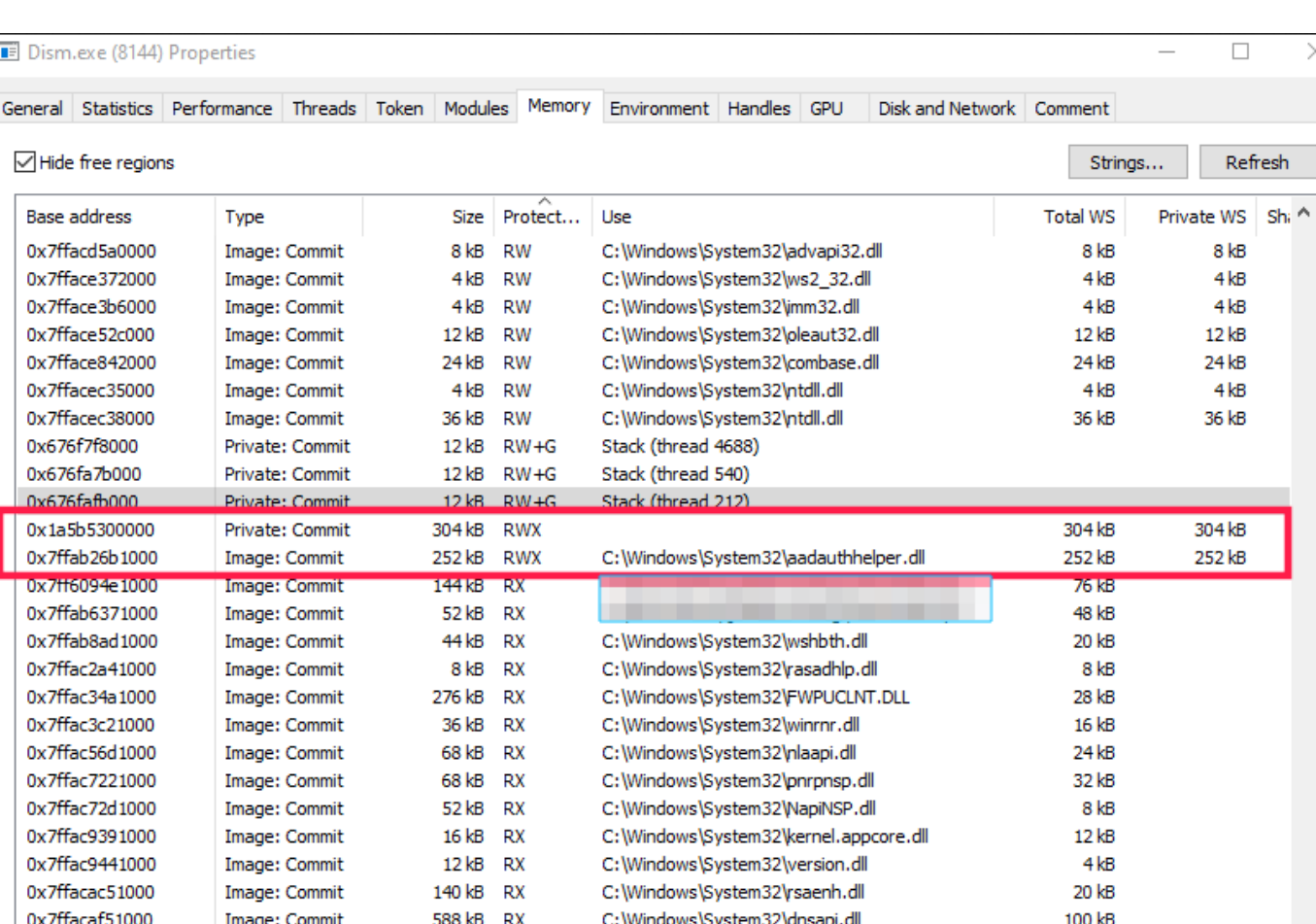

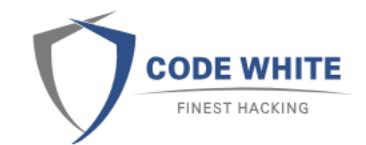

## Weakness of RDLL / Donut

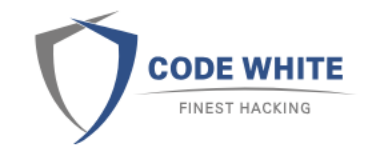

➢In memory PE loaders leave memory artifacts ➢Some artifacts can be removed after loading ⚫ During loading, automated products have a timeframe to work with ➢In memory execution of .NET would mean constantly fighting AMSI

 $\triangleright$  If the whole tool was PIC, there would never be a PE to load ...

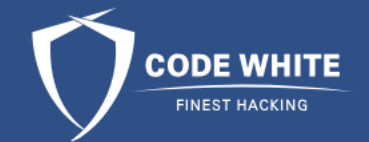

#### PIC Your Malware!

## PIC Your Malware!

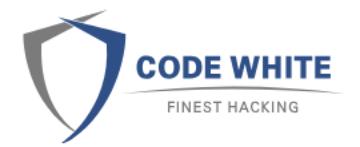

- $\triangleright$  C code can be compiled to PE files living fully in its .text segment  $_{[1]}$
- ➢Extracting the .text segment means obtaining PIC
	- No need to load it, just place it in memory and jump to it
- **≻Conditions** 
	- No relocations
	- No other segments in use than .text
	- ⚫ Uses string stacking and avoids global / static variables
	- Must be able to parse DIIs for function pointers

➢ [1]<https://vxug.fakedoma.in/papers/VXUG/Exclusive/FromaCprojectthroughassemblytoshellcodeHasherezade.pdf>

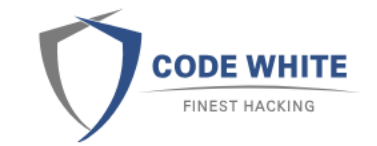

## Position Independent Code

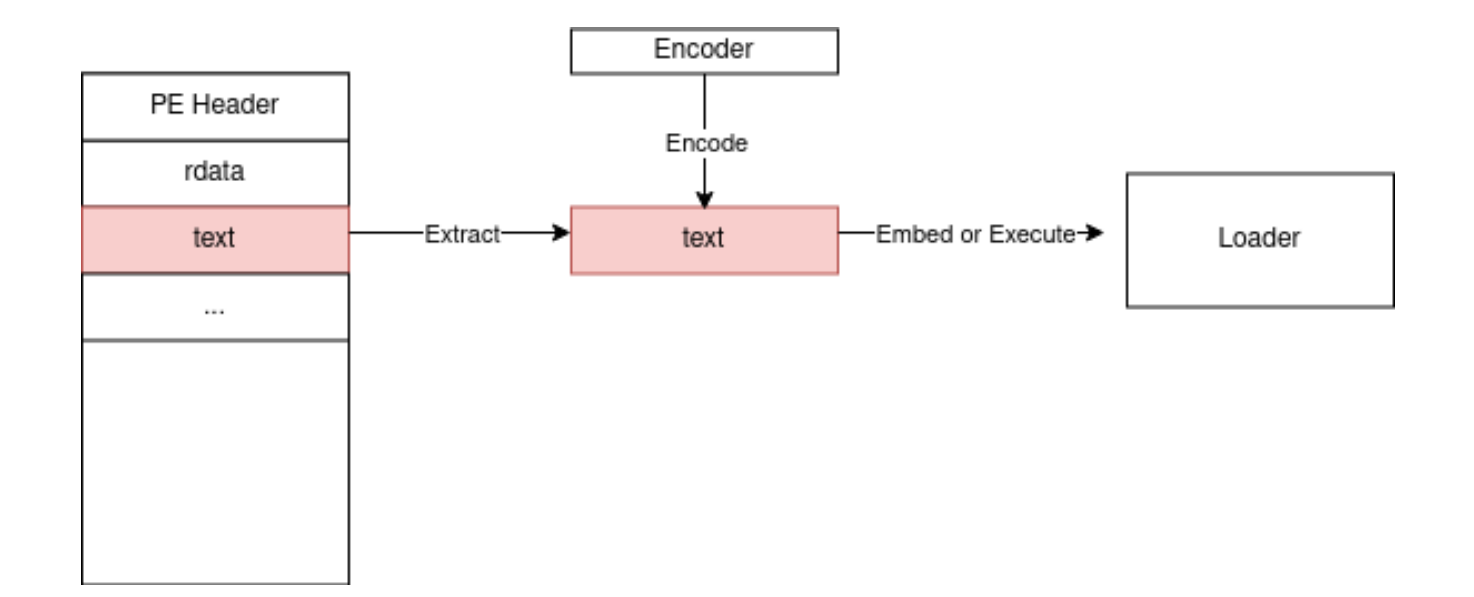

## Position Independent Code

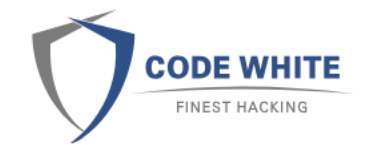

- ➢The .text segment of such a program is fully position independent
- ➢Stays where it is copied to
- ➢Can be executed like classic shellcode
	- Needs a host process
- ➢Bonus: can be encoded with any shellcode encoder to break signatures!
	- ⚫ As long as no parameters are passed and you expect the shellcode to return properly

## PIC in File Backed Memory

Moin

Moin

OK

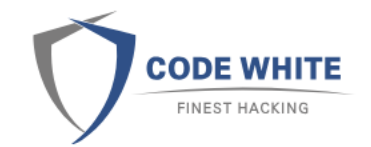

- ➢PIC stays where it is copied to
- ➢No PE loading necessary
- ➢No new memory allocated
- ➢No additional private committed pages
- ➢No PE header

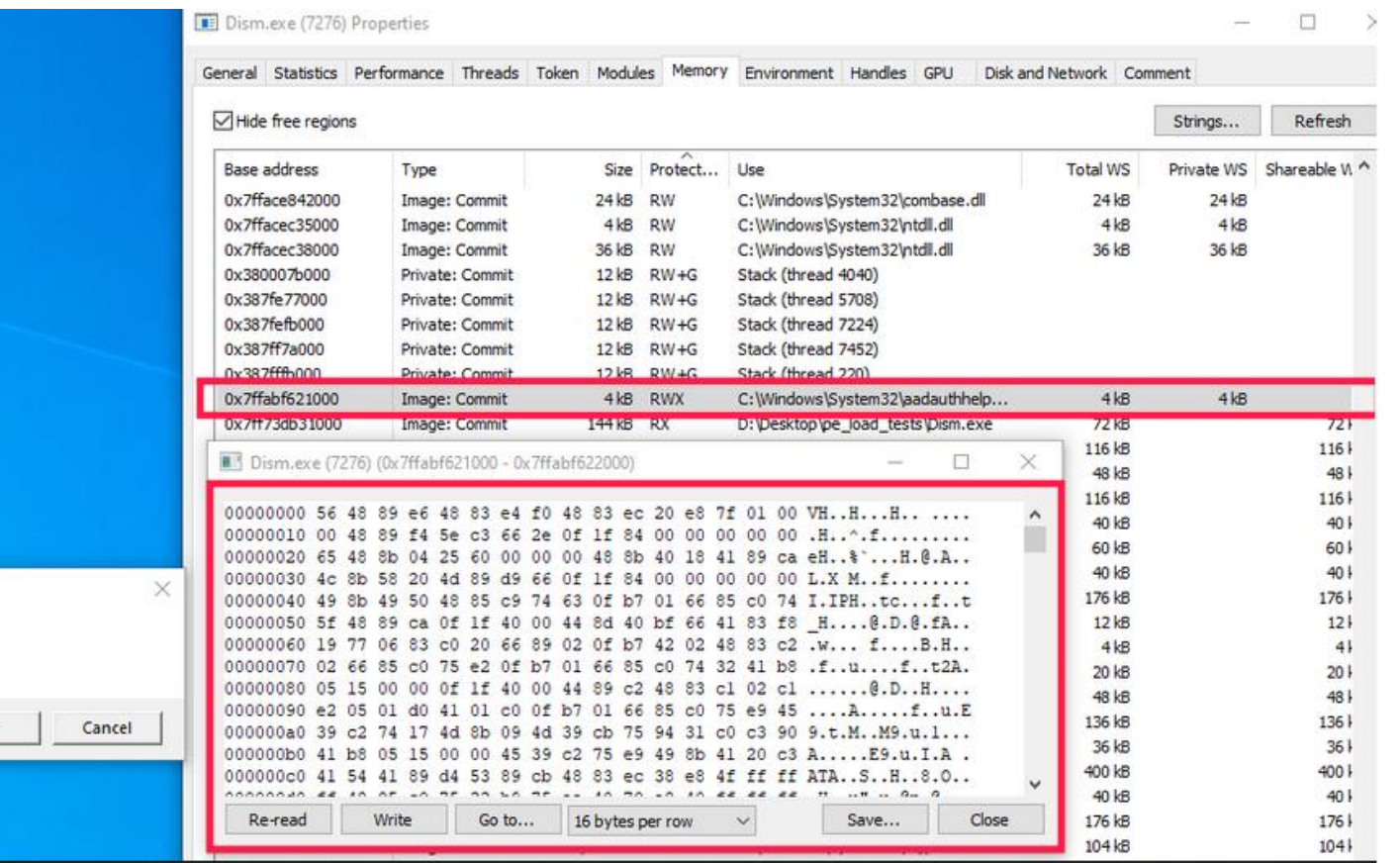

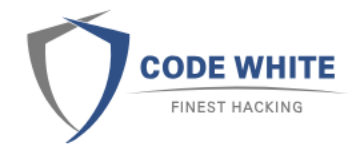

# Nothing is Fully Undetectable

➢Also not in memory

➢PIC helps reducing memory artifact fingerprint

- ➢Abnormal allocation of file backed memory itself can still be fingerprinted [1]
	- ⚫ Prone to false positives
- ➢Analysts will still catch malicious behavior of processes

➢Let us try to avoid suspicious Sysmon events using PIC!

[1] https://www.forrest-orr.net/post/masking-malicious-memory-artifacts-part-ii-insights-from-moneta

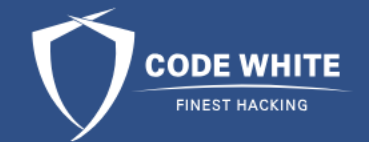

#### PIC Lsass Dumper

## Lsass Dumper as PIC

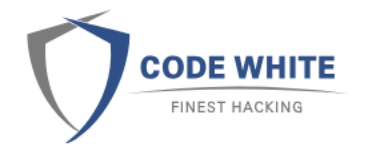

- ➢If a process opens Lsass with PROCESS\_ALL\_ACCESS or PROCESS\_VM\_READ | PROCESS\_QUERY\_INFORMATION it is most likely going to dump Lsass
- ➢ProcessAccess event every time a process uses OpenProcess()
- ➢Defenders definitely monitor this event related to Lsass
- ➢What if we never open Lsass?

## Avoiding ProcessAccess

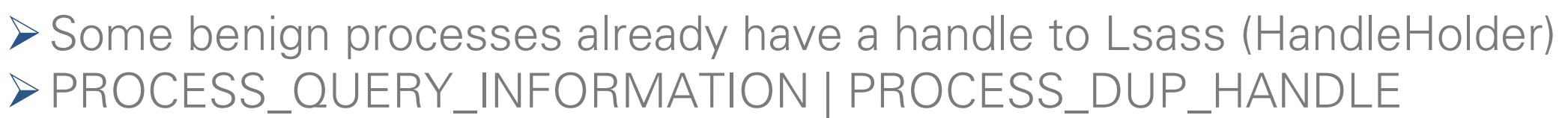

- ➢Clone the existing handle using NtDuplicateObject
- ➢Handle can then be used in a malicious context
- ➢Sysmon only throws ProcessAccess on HandleHolder
- ➢Lsass usually has a handle to itself
	- ⚫ Open Lsass with access mask not revealing your true intention

# Avoiding ProcessAccess

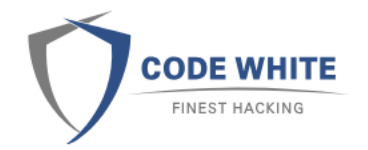

- ➢MiniDumpWriteDump from DbgHelp internally opens multiple new handles
- ➢@Rookuu\_\_ [1] demonstrated the usage of ReactOS MiniDumpWriteDump to dump
- ➢However, also this function opens some new handles.
	- ⚫ Replace EnumerateLoadedModulesW64()
- ➢Using ReactOS MiniDumpWriteDump + ReactOS EnumerateLoadedModulesW64() to dump Lsass using a cloned handle does not appear in Sysmon

[1] https://github.com/rookuu/BOFs/tree/main/MiniDumpWriteDump

## Introducing HandleKatz

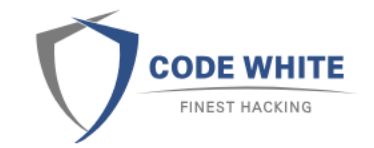

➢HandleKatz enumerates processes for a suitable handle to dump Lsass

- ➢Clones handle and uses ReactOS Code (MiniDumpWriteDump + EnumerateLoadedModules) to dump the process without opening any new handle to Lsass
- ➢Then writes an obfuscated dump to disk
- ➢Uses direct syscalls

➢Fully PIC

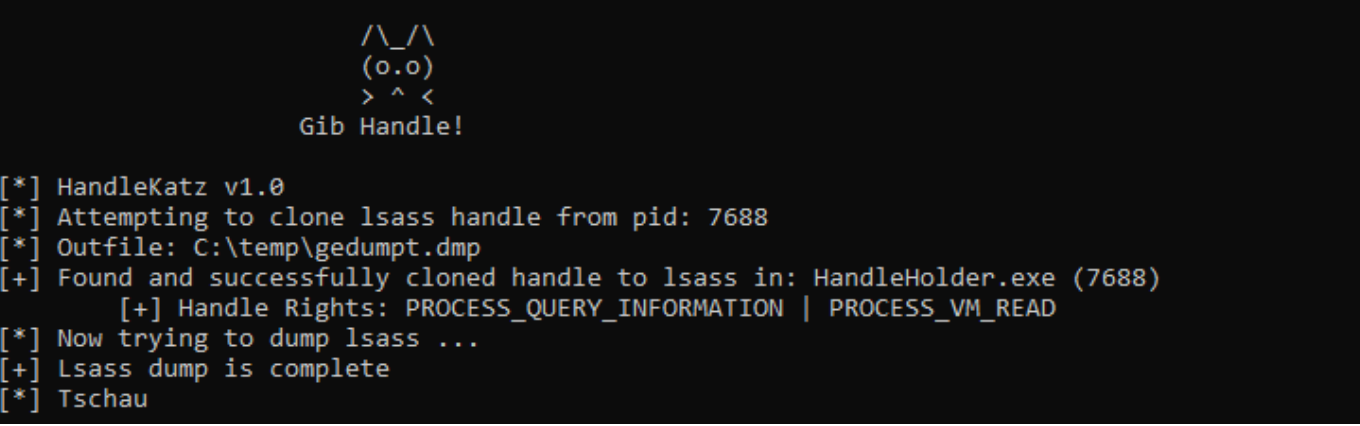

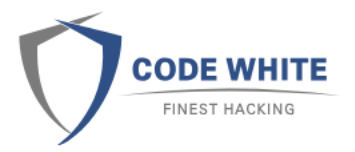

#### HandleKatz

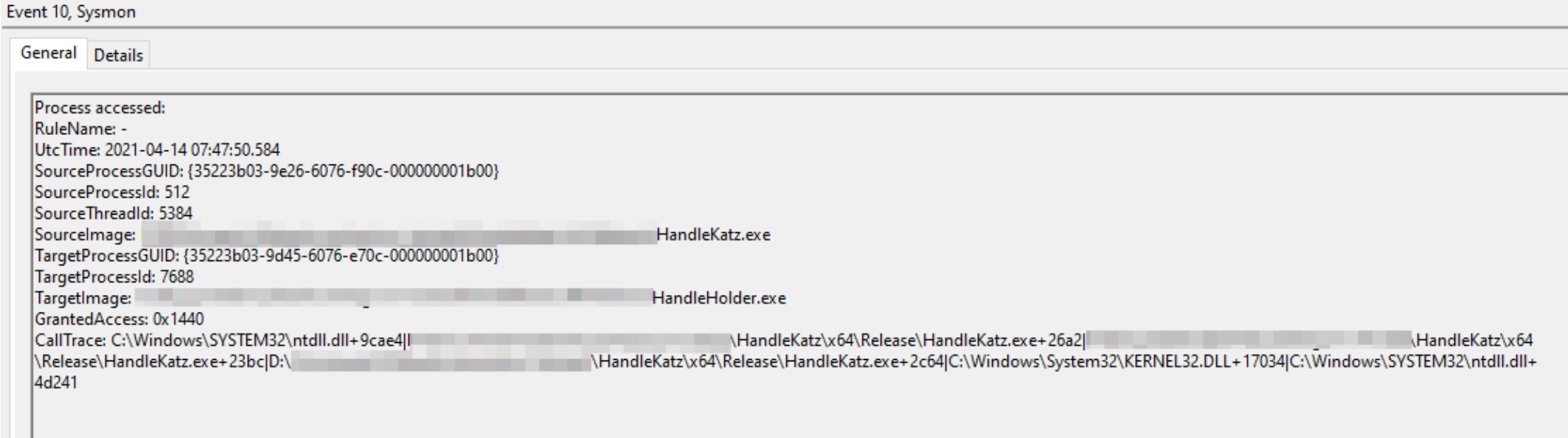

## Power of PIC

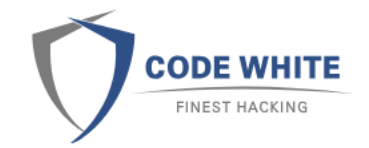

➢Feel free to upload on VT or drop it to disk

➢HandleKatz can be encoded with SGN [1]

- ➢Different encoded versions of PIC perform the exact same complex task
	- Yet, they look completely different

➢Depending on the encoder, encoded version cannot take arguments or do not return properly

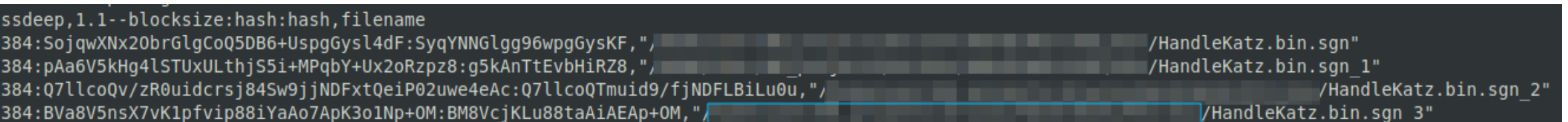

## How to integrate HandleKatz

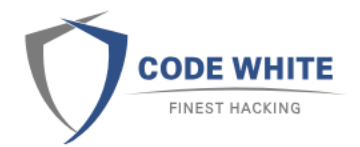

➢Comes with a header file for HandleKatz's entry point ➢Simply cast pointer to the typedef of HandleKatz ➢Easy to integrate into your favorite C2

```
printf("[*] Now executing PIC ... \ln");
dw success = ((\text{Handlekatz*})buf shellcode)(b only recon, path dump, dw pid, buf output);
printf("\lceil * \rceil HandleKatz returned: %d\n", dw success);
print(f" == == == == == output == == == == == == \n);
printf("%s\n", but output);
```
#### HandleKatz

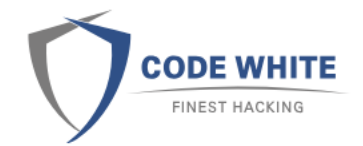

➢Code + Compiled PIC can be found at <https://github.com/codewhitesec/HandleKatz>

➢Other PIC examples:<https://github.com/thefLink/C-To-Shellcode-Examples>

➢How to build and protect PIC?

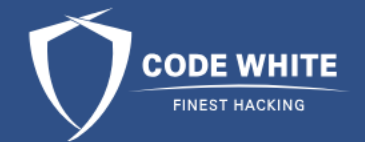

#### Automating Creation and Protection

#### Source Files

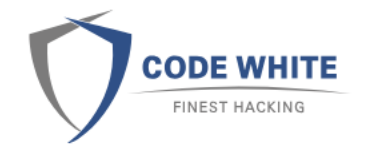

➢2010 - @nickharbour - [Writing Shellcode with a C Compiler](https://nickharbour.wordpress.com/2010/07/01/writing-shellcode-with-a-c-compiler/)

➢2013 - @mattifestation - [Writing Optimized Windows Shellcode in C](https://exploitmonday.blogspot.com/2013/08/writing-optimized-windows-shellcode-in-c.html)

➢2020 - @hasherezade - [From a C project, through assembly, to shellcode](https://vxug.fakedoma.in/papers/VXUG/Exclusive/FromaCprojectthroughassemblytoshellcodeHasherezade.pdf)

➢2021 - @passthehashbrwn - [Dynamic payload compilation with mingw](https://passthehashbrowns.github.io/dynamic-payload-generation-with-mingw)

PE vs. PIC

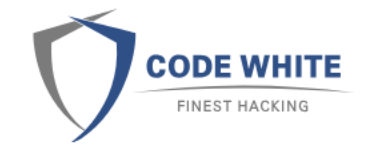

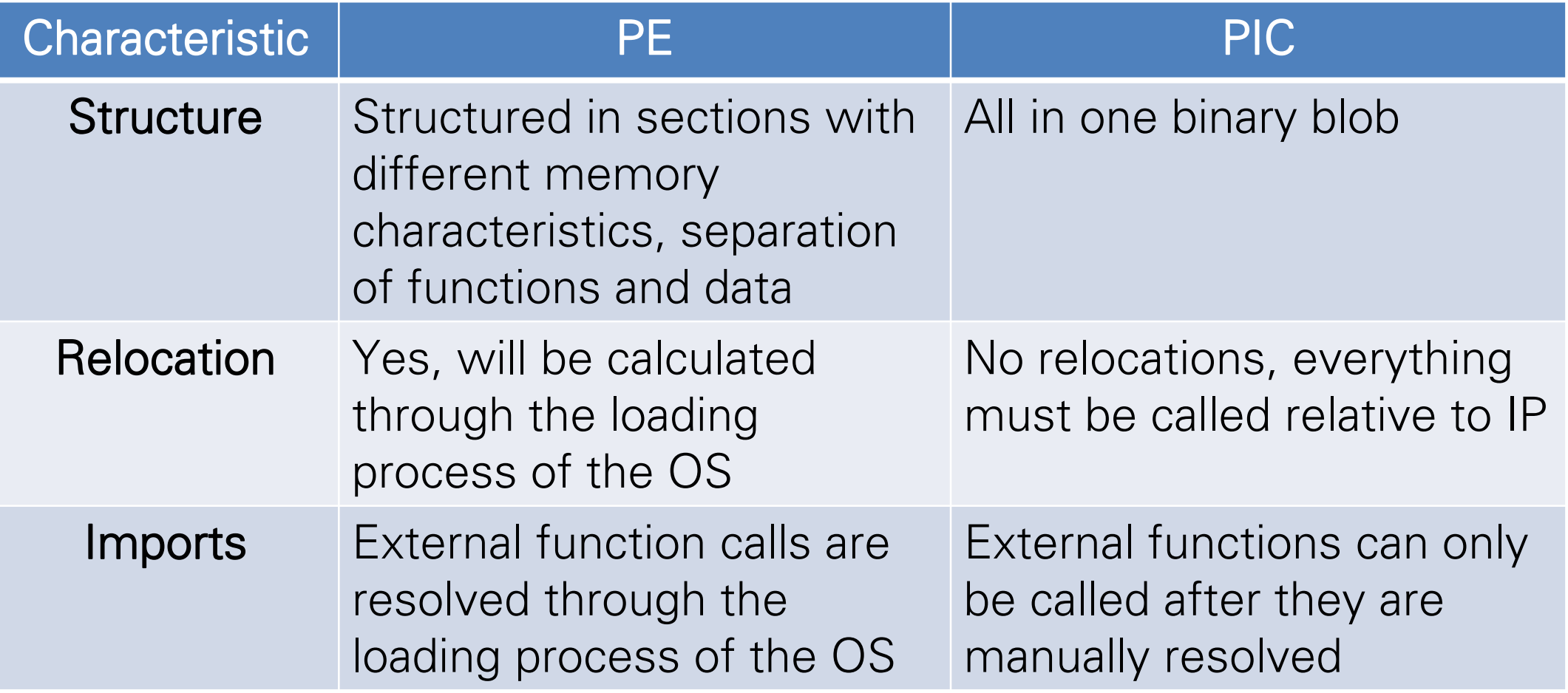

## Position Independent Problems

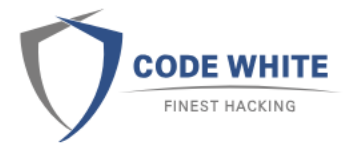

➢Imports – External functions can only be called after they are manually resolved

 $\triangleright$  Strings – Have to be **{'s', 't', 'a', 'c', 'k', 's', 't', 'r', 'i', 'n', 'g', 's', 0}; [1]** Hashes are often used to hide imports but are not applicable for other use cases

 $\triangleright$  Global Data – Must be passed from one function to another  $\rightarrow$  Especially a problem for our imports

[1] <https://www.fireeye.com/blog/threat-research/2016/06/automatically-extracting-obfuscated-strings.html>
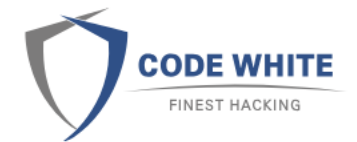

### Position Independent Problems From MSDN to source code

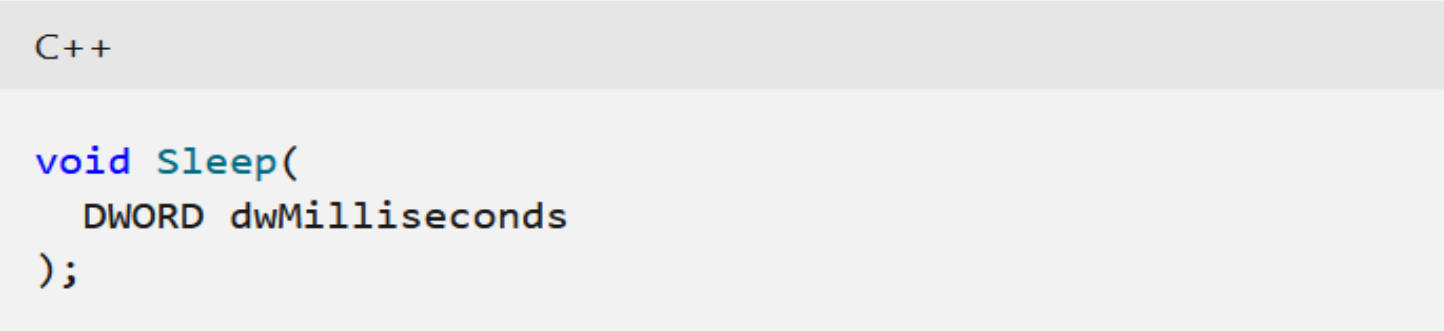

+ Library Name

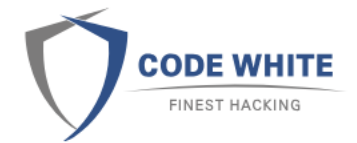

### Position Independent Problems From MSDN to source code

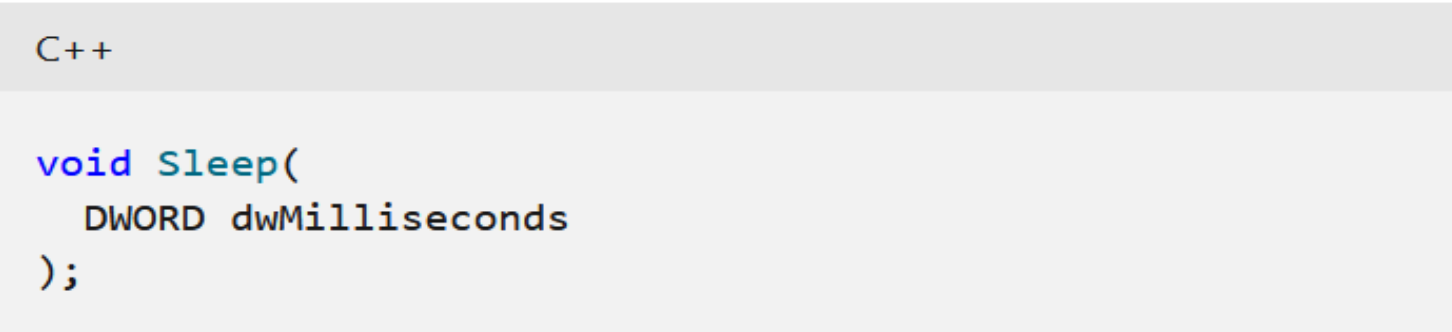

+ Library Name

[python3 GenFunctionPointer.py https://docs.microsoft.com/en](https://docs.microsoft.com/en-us/windows/win32/api/synchapi/nf-synchapi-sleep)us/windows/win32/api/synchapi/nf-synchapi-sleep

→ typedef void(\_\_stdcall \*p\_Sleep)(DWORD dwMilliseconds);

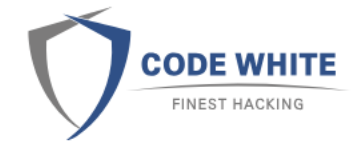

CHAR SleepStr[] = { 0 }; //str: Sleep

DeobfuscateString(SleepStr, SleepStr);

GetProcAddrManMap(Kernel32, SleepStr, &ProcAddress, Api);

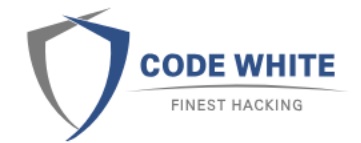

CHAR SleepStr[] = { 0 }; //str: Sleep

DeobfuscateString(SleepStr, SleepStr);

GetProcAddrManMap(Kernel32, SleepStr, &ProcAddress, Api);

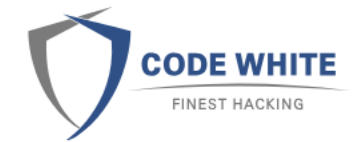

CHAR SleepStr[] = { 0 }; //str: Sleep

DeobfuscateString(SleepStr, SleepStr);

GetProcAddrManMap(Kernel32, SleepStr, &ProcAddress, Api);

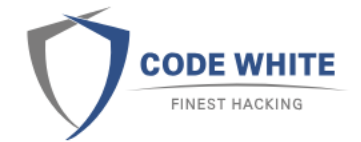

CHAR SleepStr[] = { 0 }; //str: Sleep

DeobfuscateString(SleepStr, SleepStr);

GetProcAddrManMap(Kernel32, SleepStr, &ProcAddress, Api);

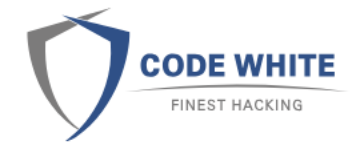

```
CHAR SleepStr[] = { 0 }; //str: Sleep
```
DeobfuscateString(SleepStr, SleepStr);

```
GetProcAddrManMap(Kernel32, SleepStr, &ProcAddress, Api);
```

```
Api-> Sleep = p Sleep(ProcAddress);
```
+ Scripted the importing process of external functions + Write strings as they are  $+$  Make function pointers available everywhere  $\rightarrow$  Api struct

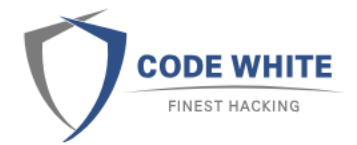

Pre-build script *obfuscate.py* for string processing:

1) Find "INT ObfuscationKey" in source code and set random key value

2) Parse all files for string patterns, encode them with the obfuscation key and paste encoded version

CHAR SleepStr $[$ ] =  $\{$  0  $\};$  //str: Sleep  $\rightarrow$  CHAR SleepStr[] = {18, 93, 21, 83, 66, -1}; //str: Sleep

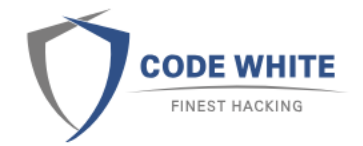

### Template Based Shellcode Gimme Shelter

AVs have different triggers for in-memory scans, for example jumping to the start of an executable region after…

- ➢ allocating it (and filling it with data) (RWX)
- $\triangleright$  changing its characteristics (RW  $\rightarrow$  RX)

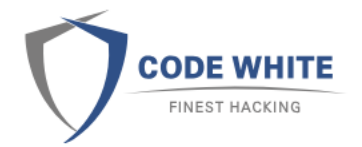

### Template Based Shellcode Gimme Shelter

AVs have different triggers for in-memory scans, for example jumping to the start of an executable region after…

- ➢ allocating it (and filling it with data) (RWX)
- $\triangleright$  changing its characteristics (RW  $\rightarrow$  RX)

Self-decrypting shellcode as a wrapper to protect payloads

1) Place self-decrypting shellcode in RWX memory region 2) Execute it  $\rightarrow$  hides payload (long enough) from memory scanner

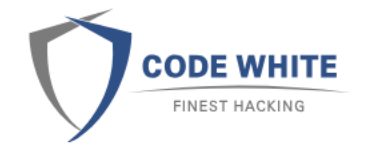

# Template Based Shellcode

Self-decrypting shellcode pre-build script

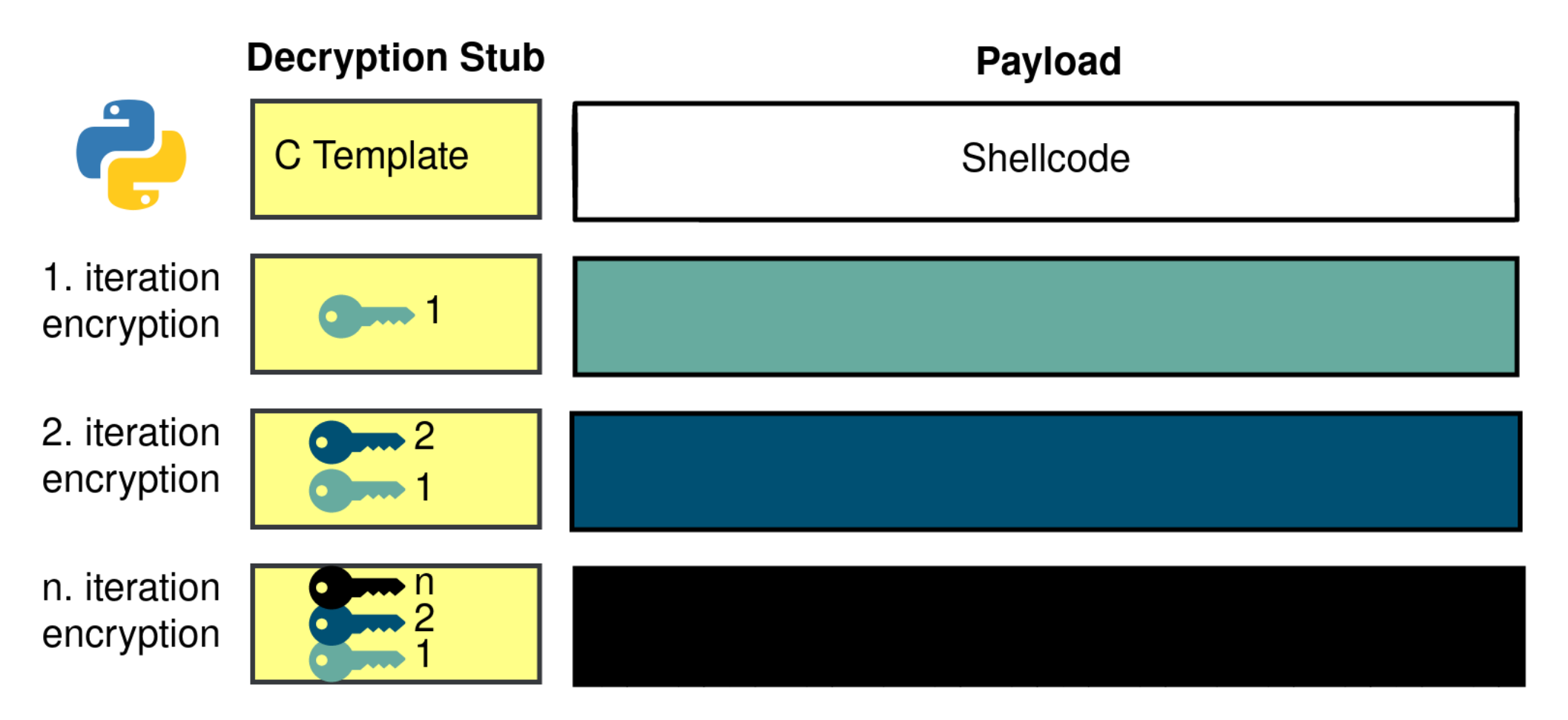

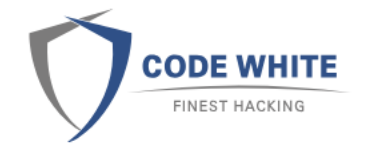

# Template Based Shellcode

Self-decrypting shellcode pre-build script

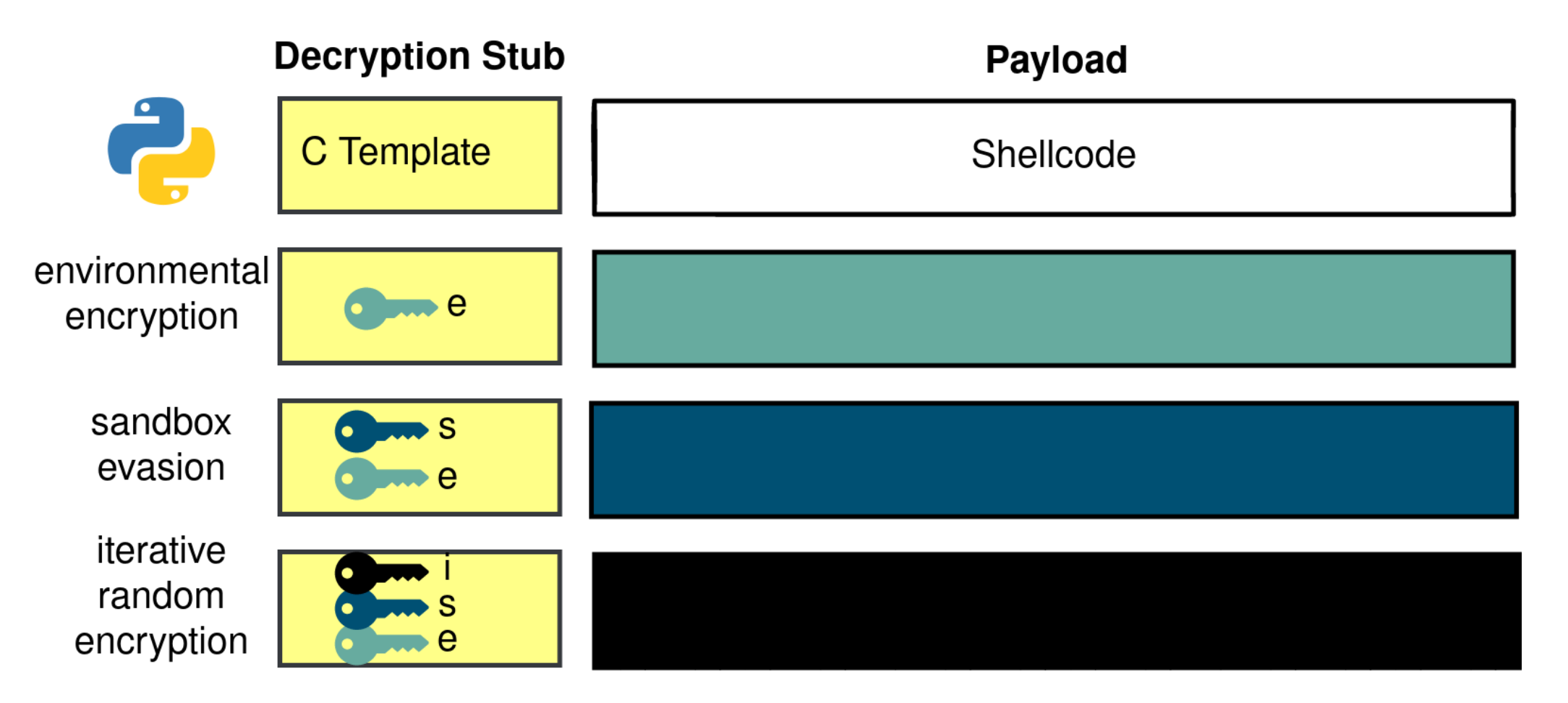

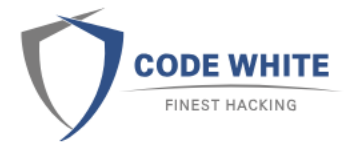

### Template Based Shellcode Self-decrypting shellcode Template

#define LOG 1 #define UK 0 #define DK 0 #define HK 0 #define PK 0

#if UK or DK or HK or PK or LOG [Active Preprocessor Block] #endif

#if UK or DK or HK or PK [Inactive Preprocessor Block] #endif

```
#if LOG [Active Preprocessor Block]
#endif
```
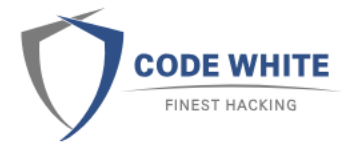

### Template Based Shellcode Self-decrypting shellcode Template

#define LOG 0 #define UK 1 #define DK 0 #define HK 0 #define PK 0

#if UK or DK or HK or PK or LOG [Active Preprocessor Block] #endif

#if UK or DK or HK or PK [Active Preprocessor Block] #endif

```
#if LOG [Inactive Preprocessor Block]
#endif
```
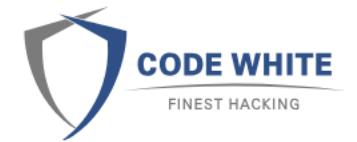

# Template Based Shellcode

Self-decrypting shellcode Template

#define Parameter 1 #define WIN64 1

```
#if Parameter
```

```
extern"C" VOID prologue(CHAR *Args);
```

```
extern"C" VOID mainAct(CHAR *Args);
```

```
#if WIN64
   extern"C" VOID AlignRSP(CHAR *Args);
```
#endif

#### #else

```
extern"C" VOID prologue();
extern"C" VOID mainAct();
#if WIN64
   extern"C" VOID AlignRSP();
#endif
```
#### #endif

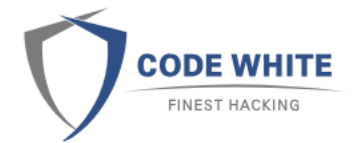

### Template Based Shellcode Self-decrypting shellcode Template

#define Parameter 0 #define WIN64 0

#### #if Parameter

```
extern"C" VOID prologue(CHAR *Args);
extern"C" VOID mainAct(CHAR *Args);
#if WIN64
   extern"C" VOID AlignRSP(CHAR *Args);
#endif
```
#### #else

```
extern"C" VOID prologue();
extern"C" VOID mainAct();
#if WIN64
   extern"C" VOID AlignRSP();
#endif
```
#### #endif

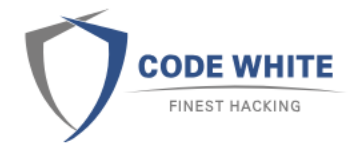

### Template Based Shellcode Self-decrypting shellcode post-build script

**Decryption Stub C Template** 

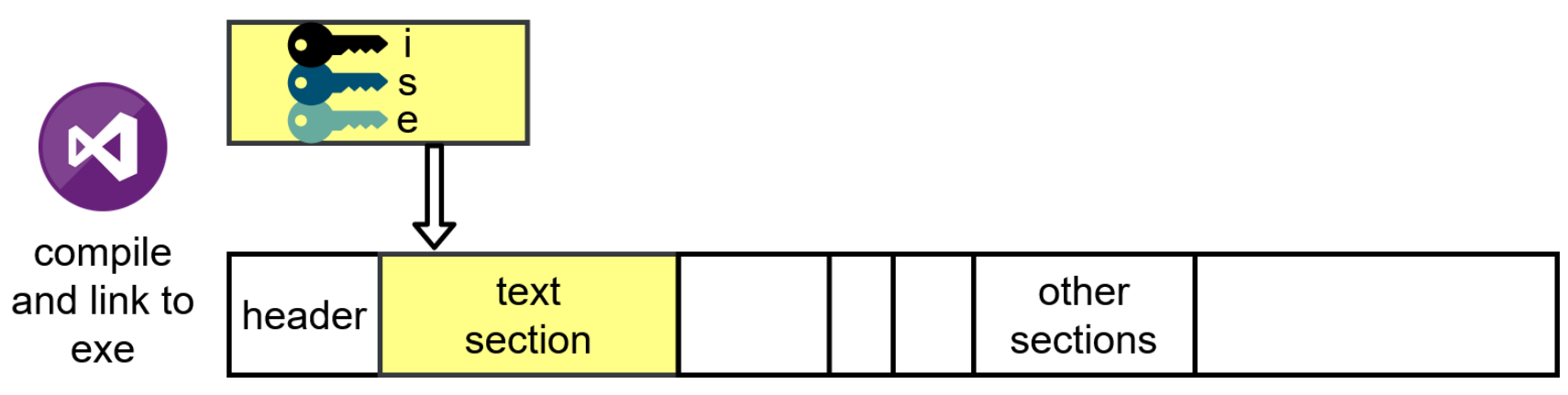

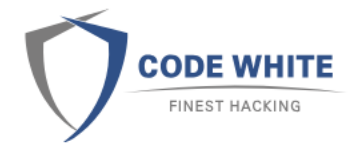

### Template Based Shellcode Self-decrypting shellcode post-build script

**Decryption Stub C Template** 

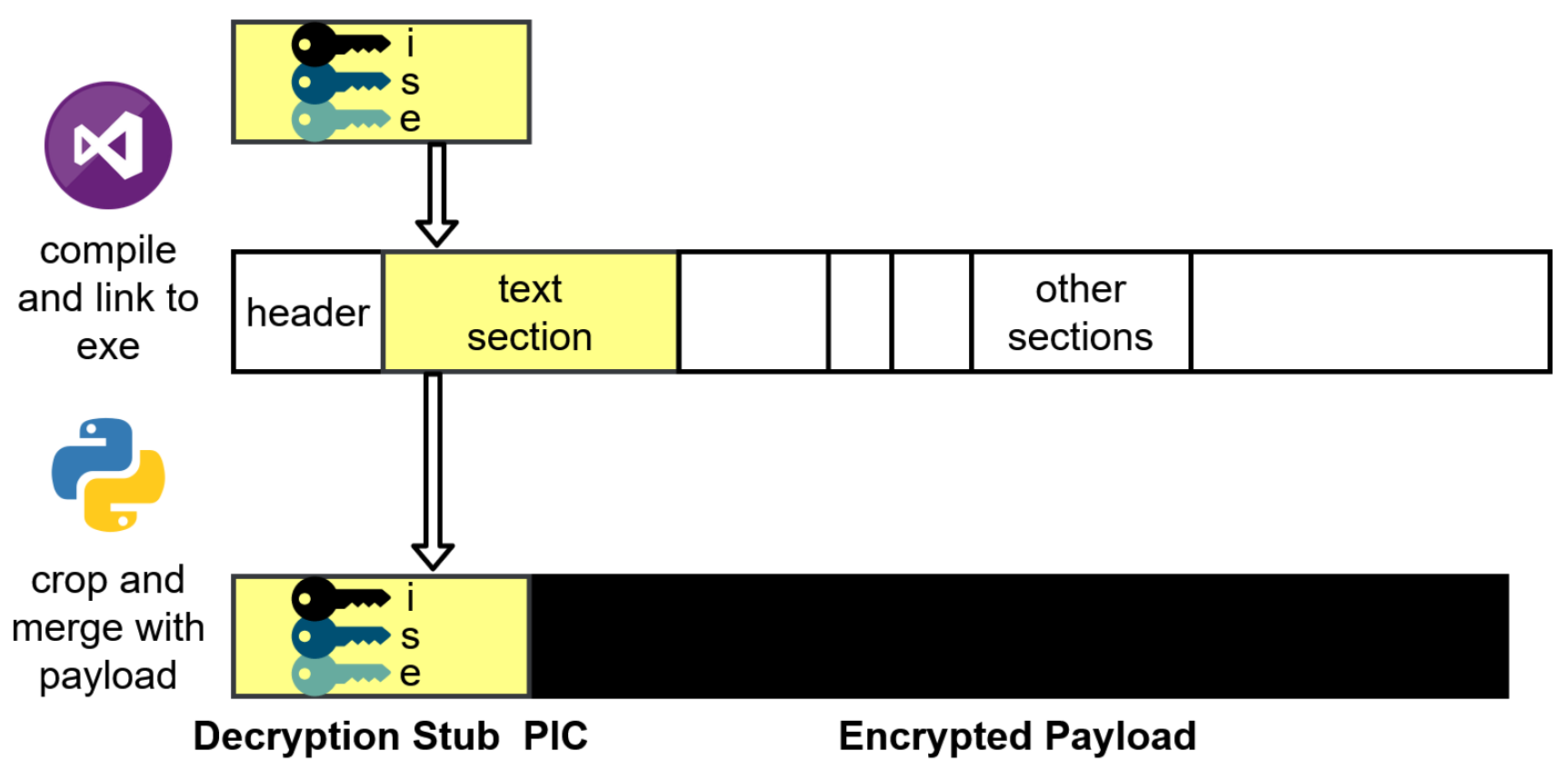

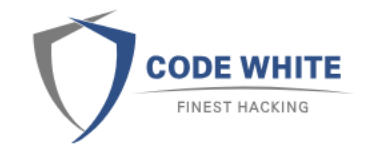

### Template Based Shellcode Suitable Memory

#### **Self-Decrypting Shellcode**

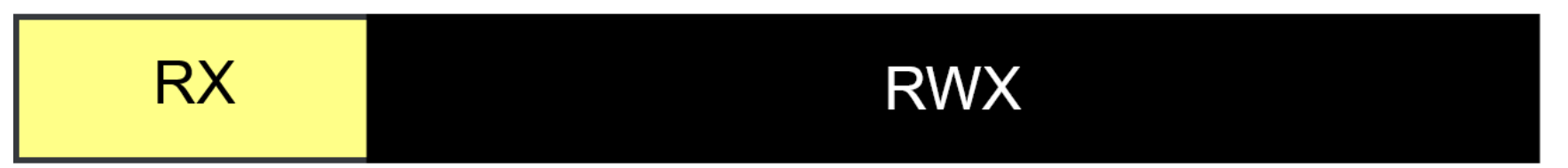

Suitable memory is needed to run self-decrypting shellcode! And here we go again: in-memory artifacts  $\odot$ 

Is this really a problem?

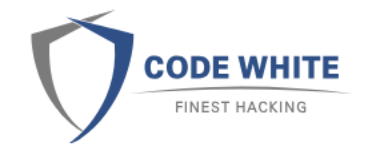

### Template Based Shellcode Suitable Memory

#### **Self-Decrypting Shellcode**

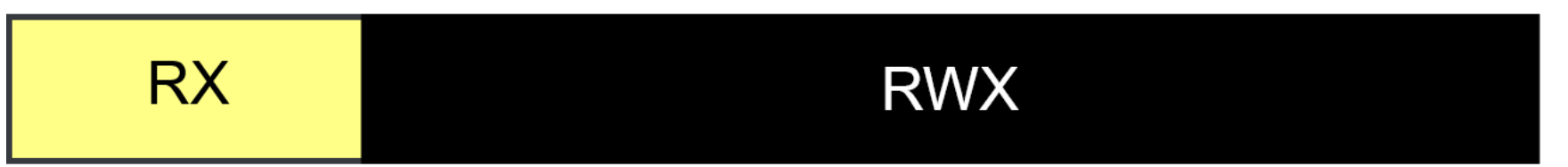

Suitable memory is needed to run self-decrypting shellcode! And here we go again: in-memory artifacts  $\odot$ 

Is this really a problem?

Short answer: No! © Long answer: Depends - you must know what you're doing!  $\rightarrow$  PIC itself in RWX memory is hard to identify as malicious

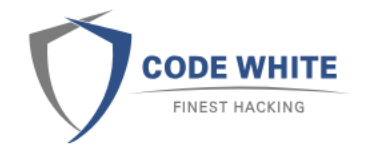

### Template Based Shellcode Gimme Suitable Memory

Masking Malicious Memory Artifacts: Part I – III <https://www.forrest-orr.net/blog>

- ➢VirtualAlloc ➢VirtualProtect
- ➢Create PE with RWX section
- ➢Load DLL with RWX section
- ➢<Something> Hollowing
- ➢You name it

#### $\sum_{i=1}^{n}$

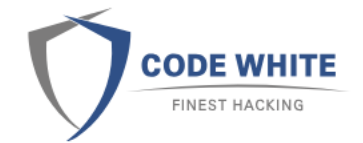

### Template Based Shellcode Express Yourself – Just Say Yes!

Run shellcode directly ➢Link into text section of loader PE ➢Execute without prior allocation

➢Not feasible for self-modifying code

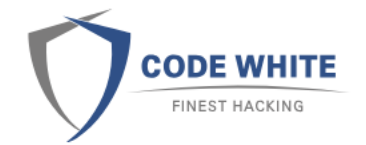

### Template Based Shellcode Express Yourself – Just Say Yes!

Run shellcode directly

➢Link into text section of loader PE

➢Execute without prior allocation

➢Not feasible for self-modifying code

Protection?

➢Obfuscation by replacing / inserting assembly instructions  $C \rightarrow ASM \rightarrow Obfuscation / Mutation \rightarrow ASM \rightarrow Binary<sub>[1]</sub>$ ➢Situational awareness by conditional jumps

[\[1\] https://vxug.fakedoma.in/papers/VXUG/Exclusive/FromaCprojectthroughassemblytoshellcodeHasherezade.pdf](https://vxug.fakedoma.in/papers/VXUG/Exclusive/FromaCprojectthroughassemblytoshellcodeHasherezade.pdf)

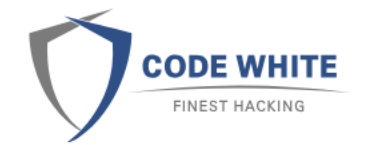

### Template Based Shellcode Loader PE Templates

MinGW based approaches <https://github.com/phra/PEzor> <https://github.com/optiv/ScareCrow>

➢One MSVS solution, multiple configurations

➢Generic loader PE templates, mostly DLLs

➢Various exports

- ➢Various functionality (different hijacks / drop)
- ➢Shellcode payload as header
- ➢Some resource files for fun

## Git Together

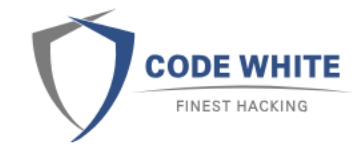

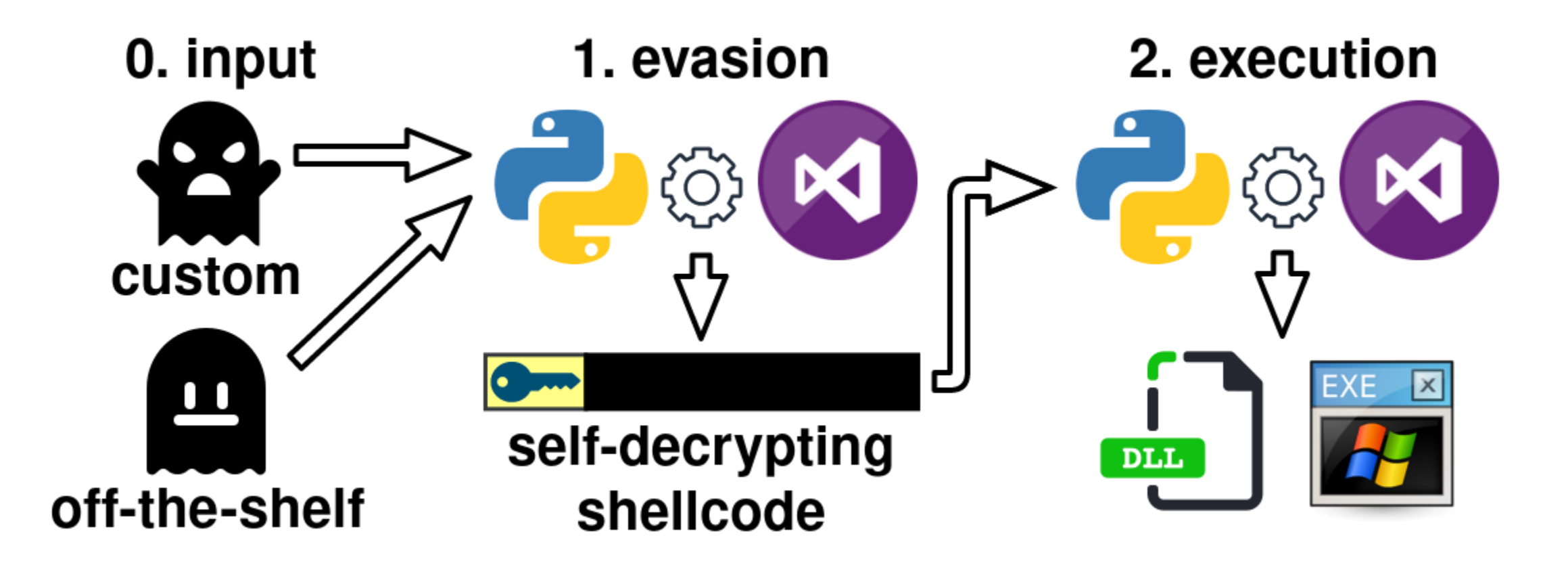

### Git Together Why Gitlab CI/CD

➢Modularity ➢Flexibility ➢Parameterization ➢Ubiquitous

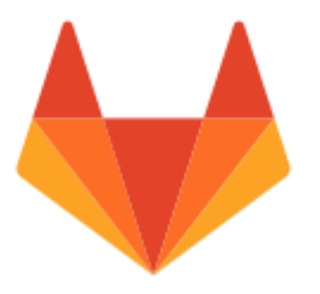

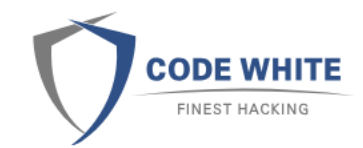

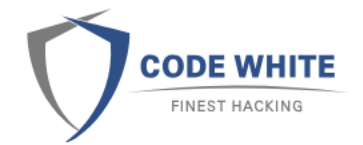

### Git Together Gitlab CI/CD Pipelines

➢Logic in YAML files (and Python in our case)

➢Jobs define what to do For example, jobs that compile or process (obfuscate)

 $\triangleright$  Stages define when to run the jobs For example, stages run different pre- or post-build evasion jobs after each other

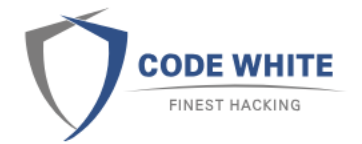

### Git Together .gitlab-ci.yml Example Handlekatz

variables:

CW\_PROJECT: BruCon CW PARAMETER: --pid 7688 CW\_EVASION: Crypto LoaderGen

CW CRYPTO KEY USER: KevinSmith CW\_CRYPTO\_SANDBOX: 1 CW CRYPTO ITERATIONS: 100

CW\_LOADER\_TEMPLATE: EXE CW\_LOADER\_CONSOLE: 1

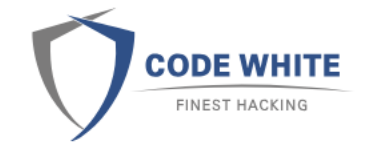

### Git Together Build Configuration / Preparation

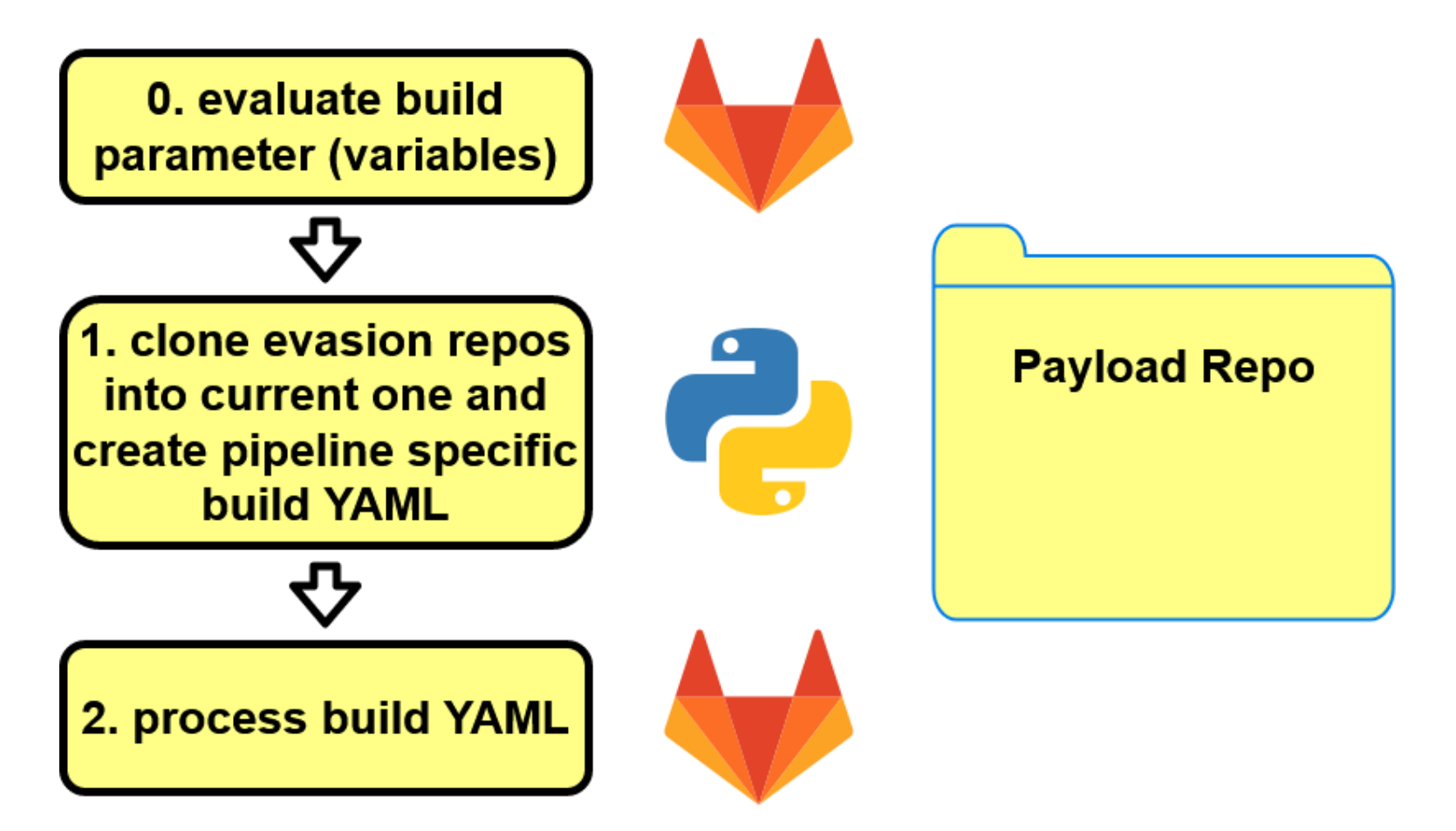

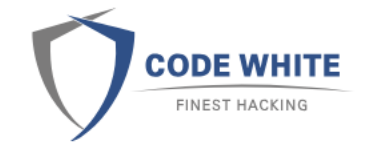

### Git Together Build Configuration / Preparation

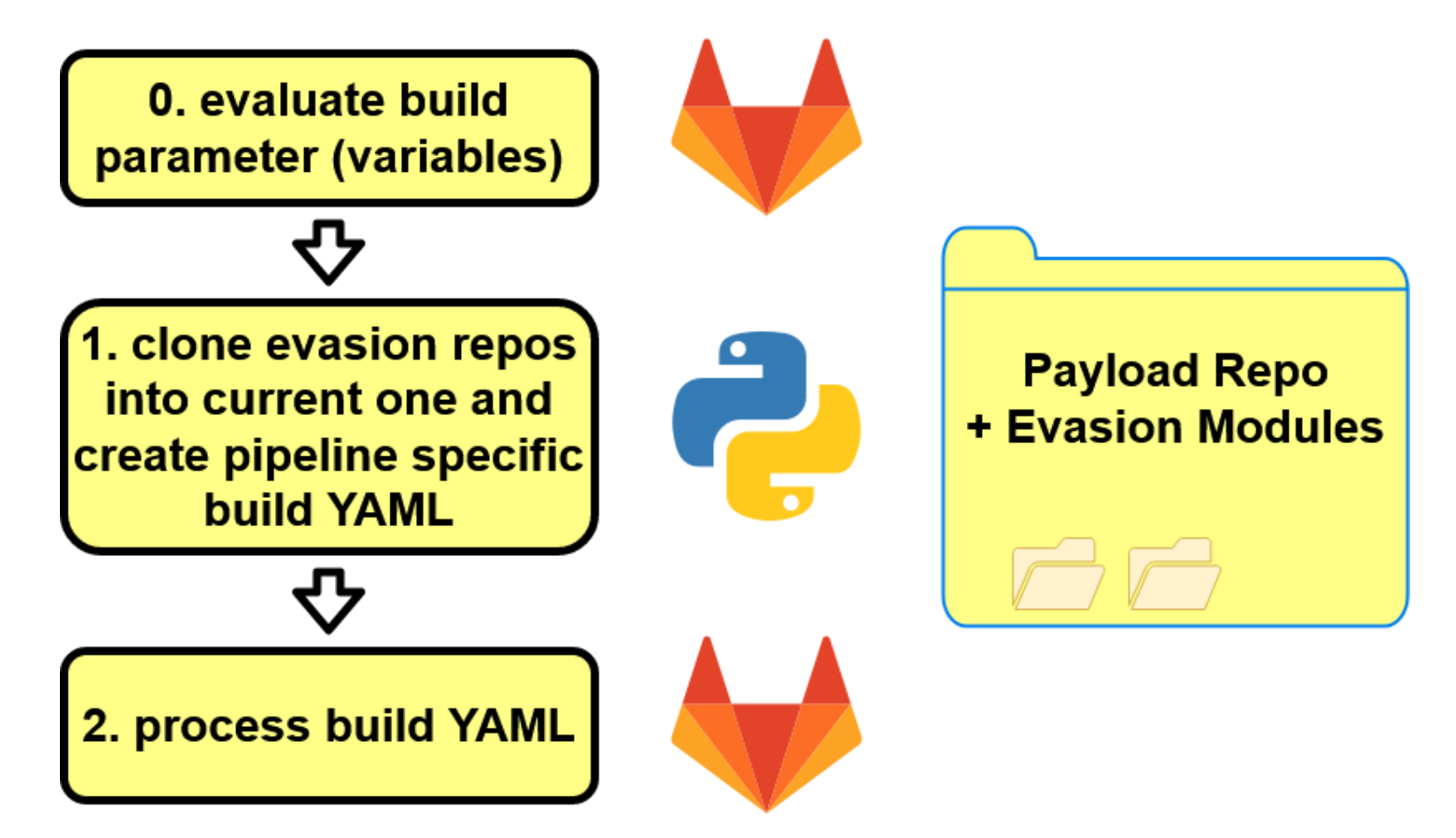

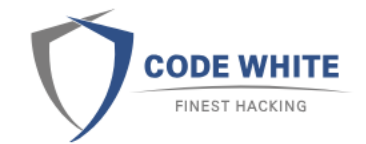

### Git Together Build Configuration / Preparation

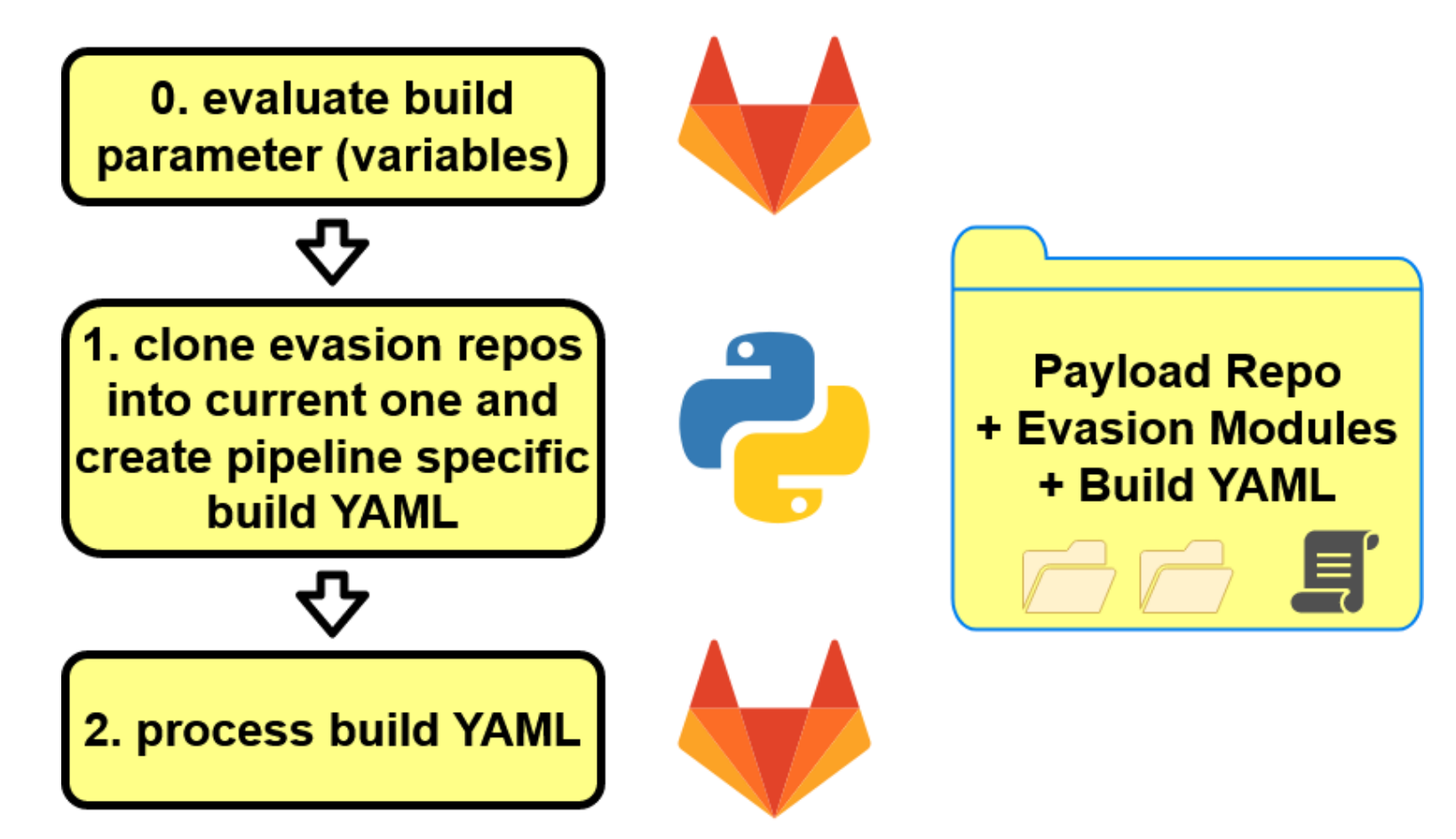

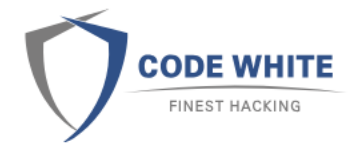

### Git Together Pipeline Example Handlekatz

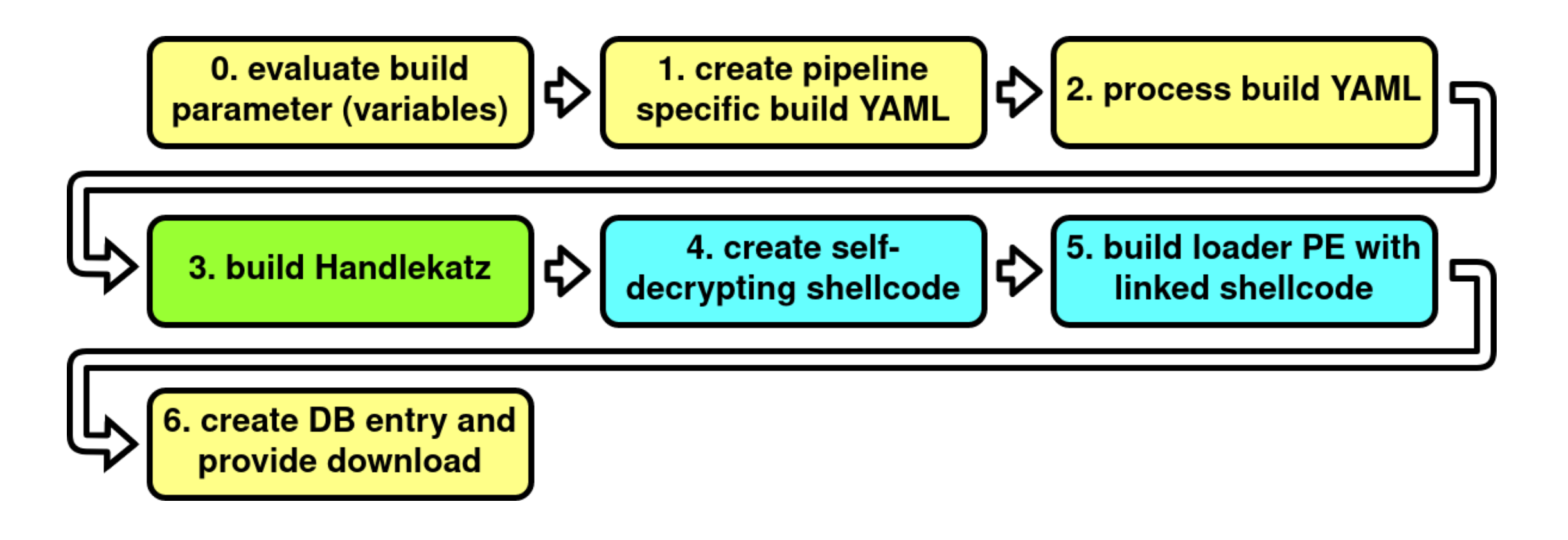

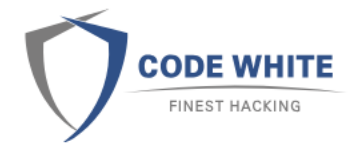

### Git Together Pipeline Example Sharphound

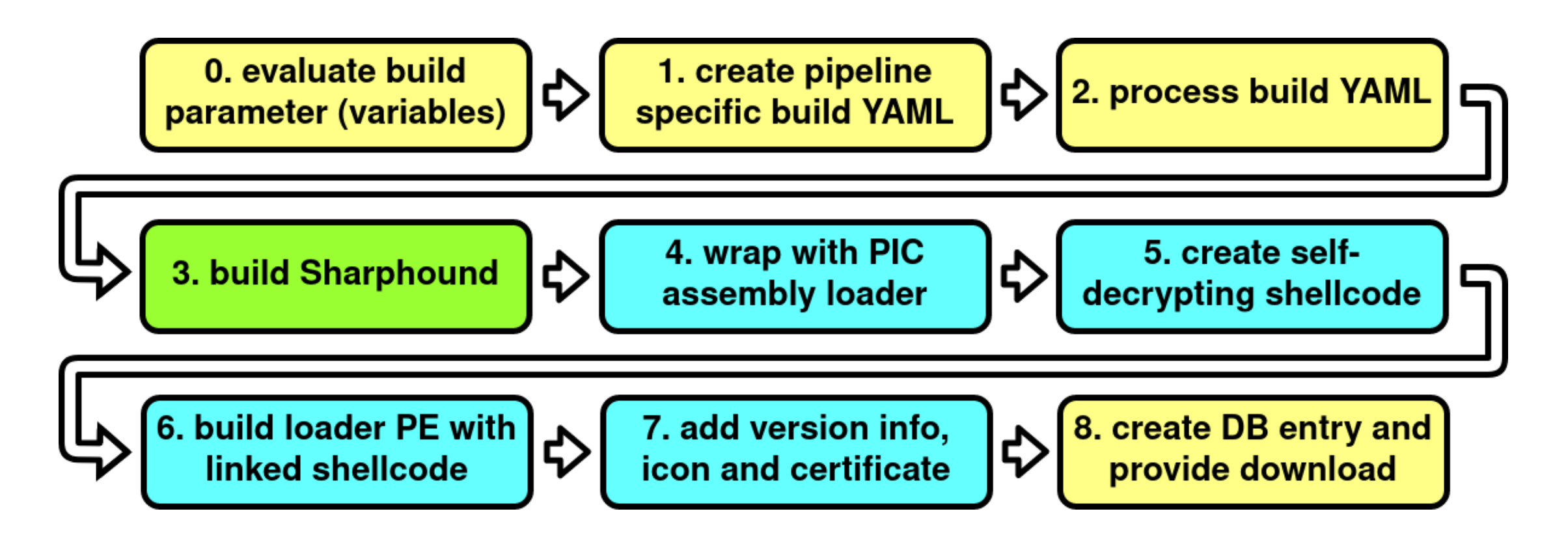

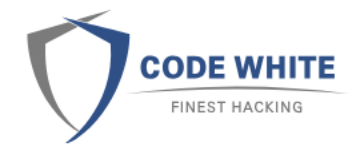

### Git Together C2 Integration

Great talk about evasion CI/CD Dominic Chell - [Offensive Development: Post Exploitation Tradecraft in an EDR](https://www.youtube.com/watch?v=GHmOJhpMw_o)  **World** 

- ➢Agents: Trigger pipeline process through CobaltStrike UI and download generated loader to your client
- ➢Tools / Payloads / Red Teaming as Code: Trigger pipeline process through the CobaltStrike UI and upload artifact to a running Agent

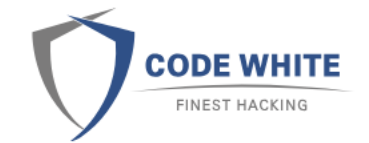

### Demo C2 Integration

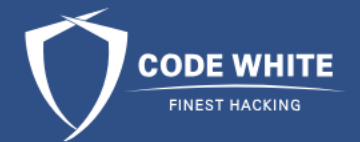

### **Thank you for your attention! Questions?**

### Check out on Twitter:

@danshaqfu @niph\_ @theflinkk @b00n10